# **Практична робота 3.** Визначення відстані між мимобіжними прямими методом заміни площин проекцій

# **Теоретичні відомості**

## **3.1 Загальні відомості про перетворення комплексного креслення**

Проекції прямої, площини або фігури, довільно розміщених відносно площини проекцій, в окремих випадках не відображають в проекціях своїх дійсних форм і розмірів, що не завжди зручно для розв'язання тієї чи іншої задачі. Для того, щоб проекції відображали дійсні величини геометричних елементів, виконуються деякі перетворення. Такі перетворення можна здійснити двома способами:

1) зміною положення фігури (проекції) шляхом обертання її навколо осі відносно площин проекцій,

2) заміною однієї системи площин проекцій новою.

В першому випадку ці перетворення носять назву способів обертання та плоскопаралельного переміщення, у другому – заміна площин проекцій.

#### **3.2 Метод заміни площин проекцій**

Суть методу зводиться до заміни заданої системи площин новою. Будемо замінювати одну або дві площини проекцій так, щоб по відношенню до нових площин проекцій, фігура зайняла таке положення, яке потрібне для розв'язання задачі. При заміні площин замінена площина повинна бути перпендикулярною до тої, що залишилась.

Як правило, ми розглядаємо безосьове комплексне креслення, а тому при заміні площин проекцій потрібно буде провести вісь проекцій, звичайно, там де це буде зручно.

Всі терміни і символи позначання, які введені для перетворення комплексного креслення, залишаються без змін. На рис. 3.1.а показана в наочному зображенні точка А, яка спроектована на площини  $\Pi_1, \Pi_2$  і  $\Pi_4$ 

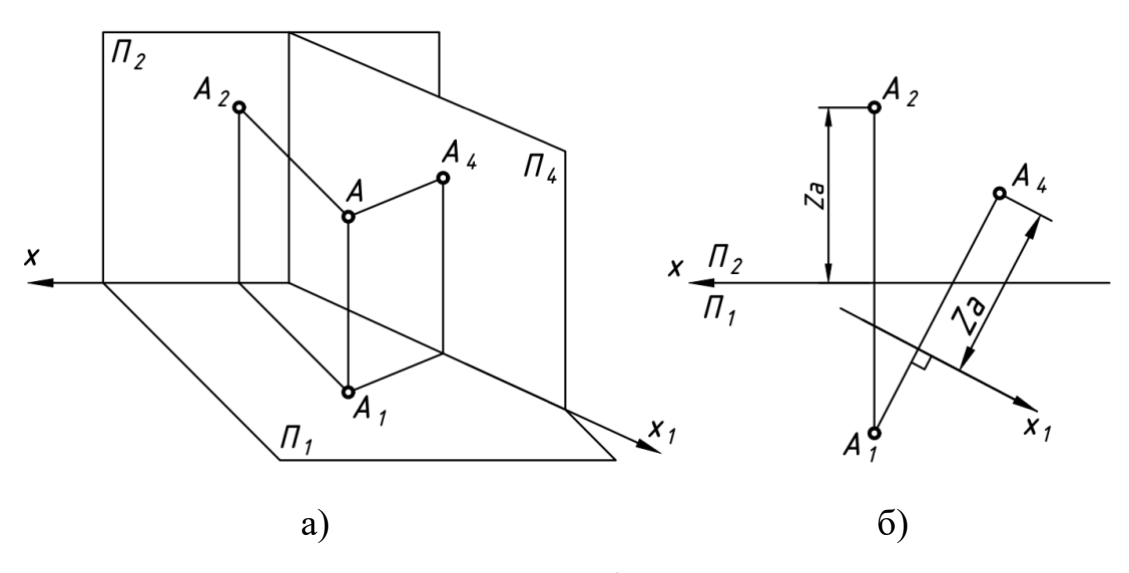

Рисунок 3.1 – Проекція точки на площини

Замінюємо площину П<sub>2</sub> на площину П<sub>4</sub>. Замінена площина П<sub>4</sub> буде перпендикулярна до площини  $\Pi_1$ . Точку А проектуємо на нову площину  $\Pi_4$ , її проекцію будемо позначати А4.

Після суміщення площин  $\Pi_1$  і  $\Pi_4$  одержимо комплексне креслення в системі двох площин  $\Pi_1$  і  $\Pi_4$ . На цій проекції пряма х<sub>1</sub> є лінією перетину цих площин.

Розглянемо комплексне креслення (рис. 3.1 б). Проводимо вісь заміни  $x_1$  і з горизонтальної проекції точки А опустимо перпендикуляр на замінену вісь х1. Точка перетину лінії зв'язку і осі заміни х<sub>1</sub> дає нам замінену осьову проекцію точки А. Від цієї осьової проекції відкладаємо відрізок рівний координаті z точки А і одержимо нову фронтальну проекцію точки А.

### **Перетворення прямої загального положення в пряму рівня**

Для того, щоб побудувати замінену проекцію прямої, треба побудувати замінені проекції двох точок, якими визначена пряма.

*Приклад 1*. Визначити дійсну довжину відрізка АВ, застосовуючи спосіб заміни площин проекцій.

Відрізок АВ заданий фронтальною і горизонтальною проекцією, рис. 3.2.

Відомо, що пряма проектується в дійсну величину на площину, до якої вона паралельна, тому необхідно площину проекцій замінити так, щоб до заміненої площини проекцій пряма стала паралельною.

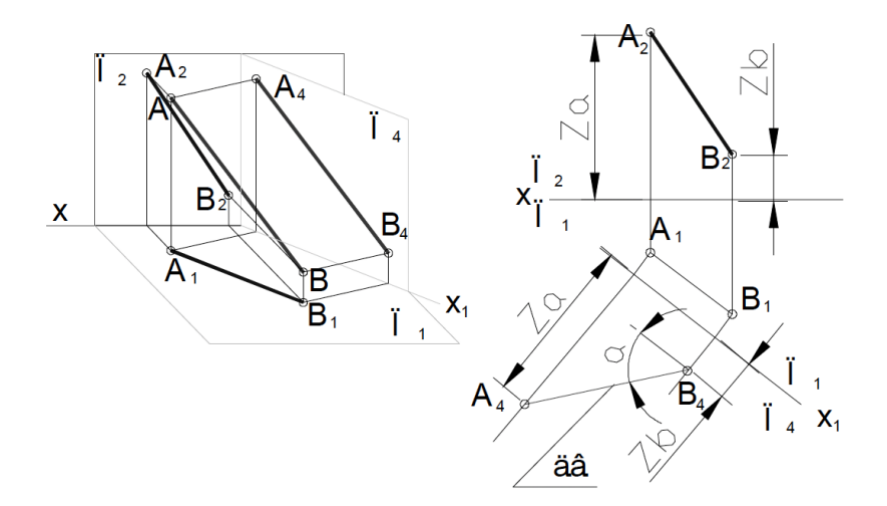

Рисунок 3.2 – Перетворення прямої загального положення в пряму рівня

Замінюємо фронтальну площину проекцій (або горизонтальну). Якщо замінюємо фронтальну площину, то замінену вісь проекцій х<sub>1</sub> проводимо паралельно до горизонтальної проекції прямої АВ на довільній віддалі від неї. З точок  $A_1$  i  $B_1$  опускаємо перпендикуляри на вісь  $x_1$  i від точок перетину перпендикулярів з віссю х1 відкладаємо відповідно координати z точок А і В, які переносимо із площини  $\Pi_2$  на  $\Pi_4$ . Отримуємо точки  $A_4$  і  $B_4$ , які визначають замінену фронтальну проекцію відрізка, яка проектується в дійсну, так як її проекція на горизонтальну площину є паралельна до нової осі проекцій х1.

Кут утворений між відрізком А4В4 і віссю х<sub>1</sub> буде дійсним кутом між прямою і горизонтальною площиною проекцій.

#### **Перетворення прямої загального положення в проектуючу**

*Приклад 2*. Замінити площини проекцій так, щоб пряма АВ загального положення стала горизонтально-проектуючою, рис. 3.3.

Замінюємо фронтальну площину проекцій  $\Pi_2$  на  $\Pi_4$  (вісь х<sub>1</sub> проводимо паралельно  $A_1B_1$  і знаходимо замінену фронтальну проекцію  $A_4B_4$  (дійсну величину відрізка АВ). Після цього замінюємо горизонтальну площину проекцій  $\Pi_1$  на  $\Pi_5$ . Вісь х<sub>2</sub> проводимо перпендикулярно до А<sub>4</sub>В<sub>4</sub>. Проводимо з точок А<sub>4</sub> і В<sub>4</sub> лінії зв'язку перпендикулярно до х2. Координати точок А і В, взяті з П<sub>1</sub> (віддалі від точок  $A_1$  і  $B_1$  до  $x_1$ ) відкладаємо відповідно на проведених лініях зв'язку, так як ці координати рівні між собою, то замінена горизонтальна проекція відрізка АВ спроектувалась в точку. Після другої заміни відрізок АВ став горизонтальнопроектуючим.

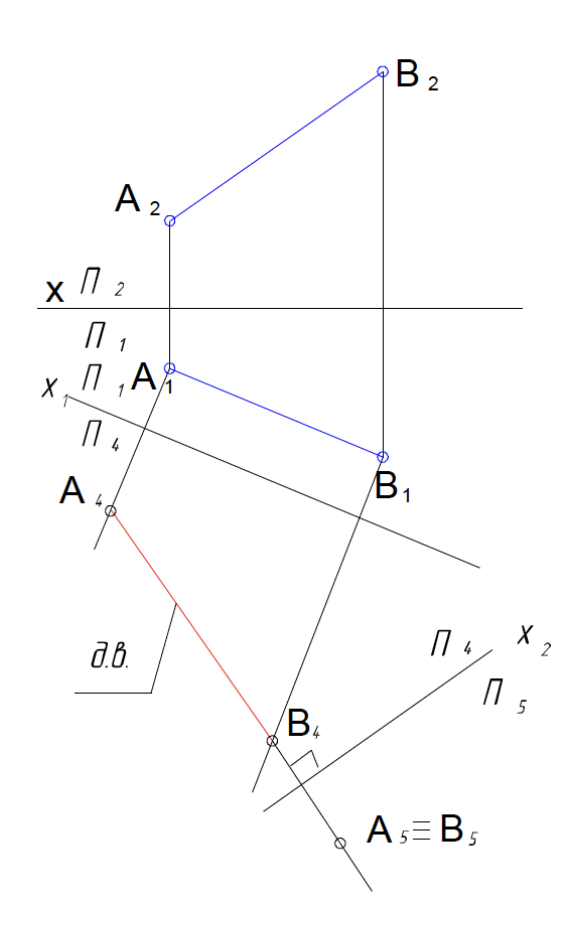

Рисунок 3.3 – Перетворення прямої загального положення в проектуючу

# **Завдання**

Задано координати точок А,В,С і S.

Методом заміни площин проекцій визначити відстань між мимобіжними прямими АС та ВS

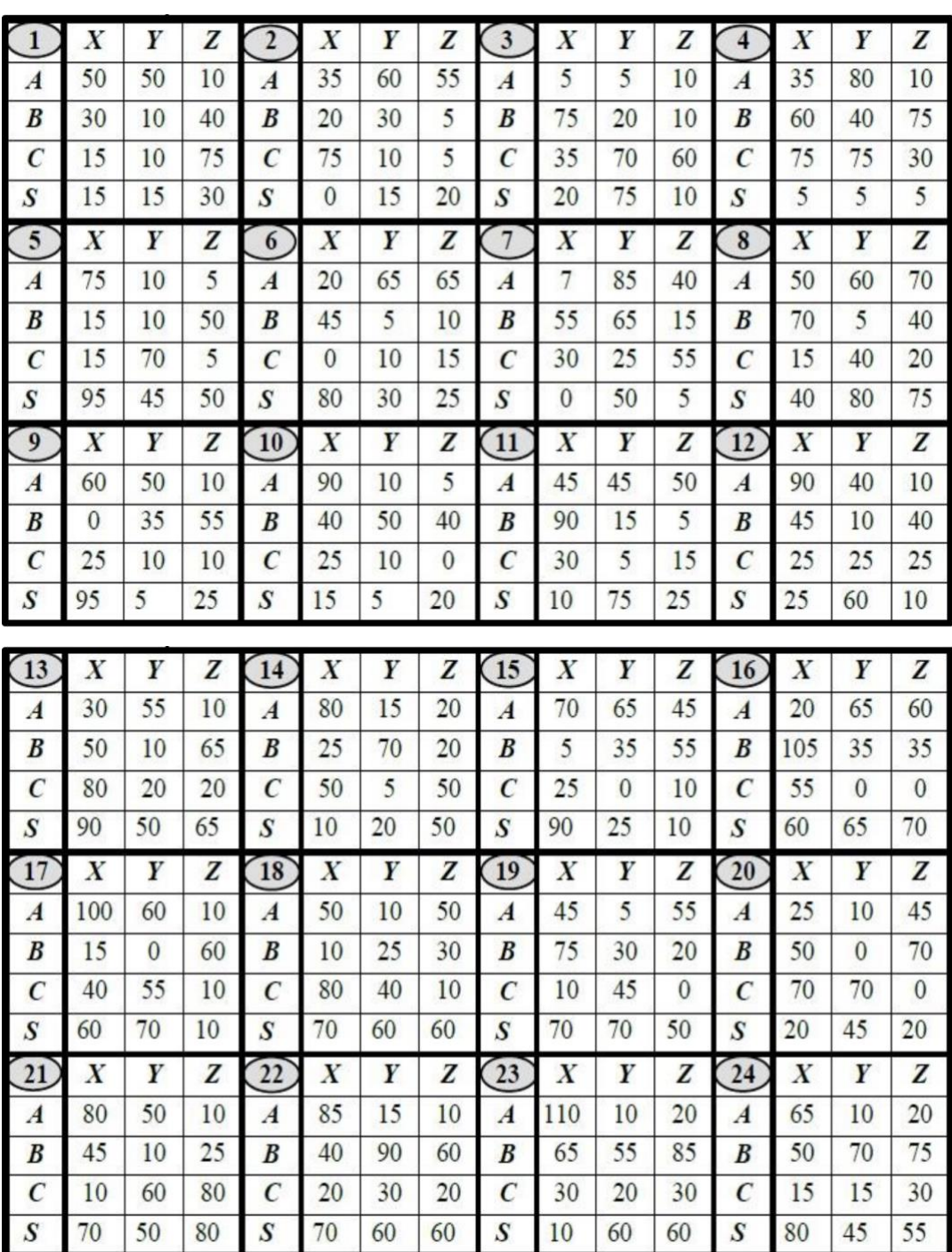

Варіанти завдання:

Приклад виконання:

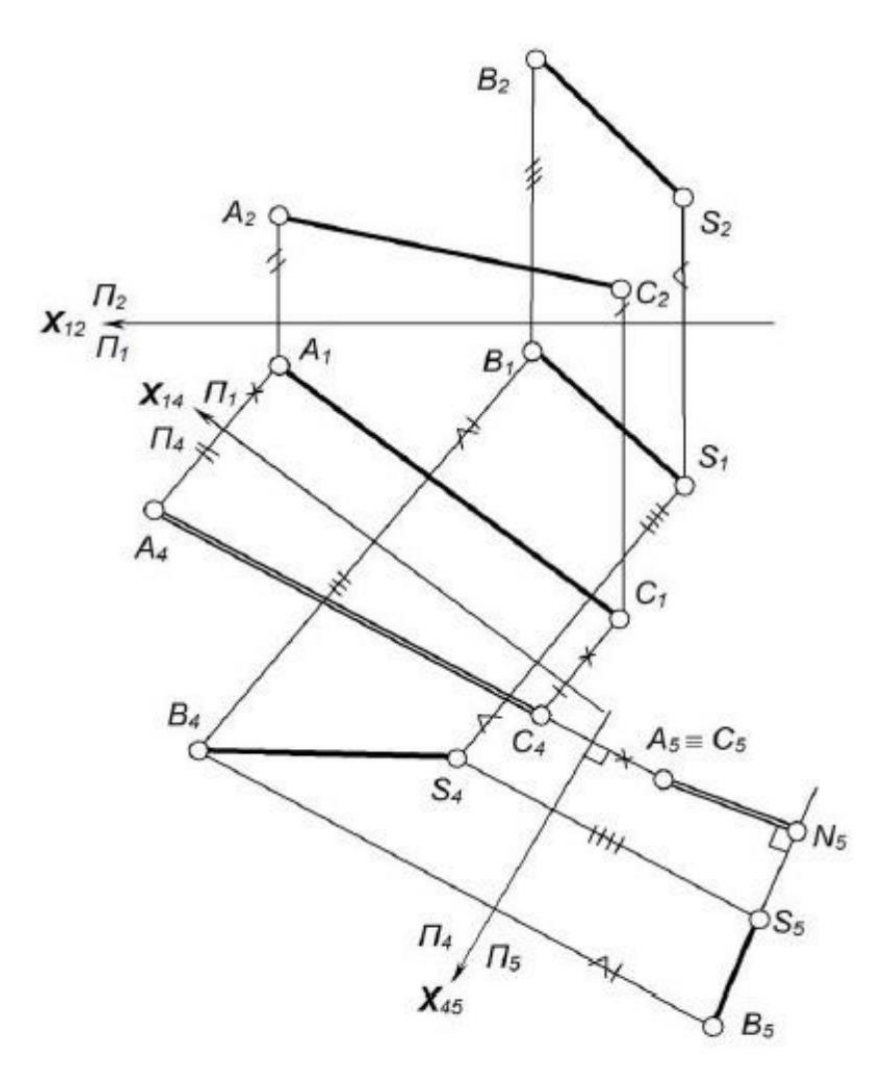